## **Adding Custom Patient Education**

Use the patient education within PowerChart whenever possible. If no suitable content is available, you may create custom education. You may either free type information onto a blank page or add evidence-based content from a reputable source.

## **Accessing Patient Education**

| SPFM, TRAIN1 - MU770010001 Opened by TRNATTEND1 MD, TRAIN                                                                                    |                                                 |                                            |                                                 |
|----------------------------------------------------------------------------------------------------|-------------------------------------------------|--------------------------------------------|-------------------------------------------------|
| Task Edit View Patient Chart Links Notifications Index Docum<br>∰ Munual Ambulatory Organizer  Message Center  Multi-Patient List MPage 🛓 Pa | ments Help<br>atient List 🌃 Physician Handoff 뒔 | Patient Access List                        | Education in the Toolba                         |
| 🗄 😋 MUHC Paging 🜊 EMR Change Request 😋 UMHS Lab Catalog 😋 UpToDate                                                                           | e 🖕 🗄 🍫 🖕 🕴 🕄 Mayo Lab Catalo                   | g 🔃 EMR Support 🕄 ScreenShare 🕄 MU COVID   | D-19 🖕                                          |
| 🗄 🞾 New Sticky Note 🚿 View Sticky Notes 🛣 Tear Off 👫 Change 🇰 Suspend 🖉                                                                      | ം 🖧 Charges 🚽 Exit 🧾 Calculator                 | 🞽 AdHoc   🔒 PM Conversation 👻 🎼 Depart 🔤 C | Communicate 👻 🖹 Patient Education 🕂             |
| SPFM, TRAIN1 🗵                                                                                                    |                                                 |                                            |                                                 |
| SPFM, TRAIN1<br>Allergies: No Known Medication Allergies                                                                                     | Age:65 years                                    | Sex:Female                                 | DOB:09/02/1957<br>Most Recent Weight (kg):90 kg |
| Code Status: No Electronic Code Status Order For This Visit                                                                                  |                                                 | Service: No Service Defined                | FIN: MU065202953 PreClinic                      |

## Adding Custom Documents

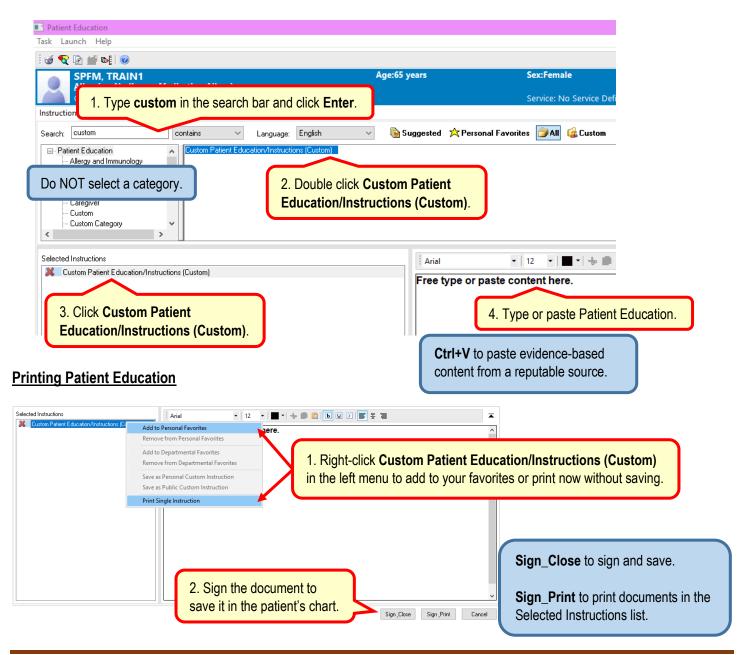